## moovit Раписание и схема движения автобуса 652

В 652 13-й мкр. Строгина→Ул. Исаковского, 6 Мария Роткрыть На Сайте

У автобуса 652 (13-й мкр. Строгина→Ул. Исаковского, 6)2 поездок. По будням, раписание маршрута: (1) 13-й мкр. Строгина→Ул. Исаковского, 6: 0:00 - 22:51(2) 3-й мкр. Строгина→Ул. Твардовского, 3: 0:02 - 22:39 Используйте приложение Moovit, чтобы найти ближайшую остановку автобуса 652 и узнать, когда приходит Автобус 652.

# **Направление: 13-й мкр. Строгина→Ул. Исаковского, 6**

17 остановок [ОТКРЫТЬ РАСПИСАНИЕ МАРШРУТА](https://moovitapp.com/%D0%BC%D0%BE%D1%81%D0%BA%D0%B2%D0%B0__moscow-902/lines/652/1633618/5441656/ru?ref=2&poiType=line&customerId=4908&af_sub8=%2Findex%2Fru%2Fline-pdf-%25D0%259C%25D0%25BE%25D1%2581%25D0%25BA%25D0%25B2%25D0%25B0__Moscow-902-1299951-1633618&utm_source=line_pdf&utm_medium=organic&utm_term=13-%D0%B9%20%D0%BC%D0%BA%D1%80.%20%D0%A1%D1%82%D1%80%D0%BE%D0%B3%D0%B8%D0%BD%D0%B0%E2%80%8E%E2%86%92%D0%A3%D0%BB.%20%D0%98%D1%81%D0%B0%D0%BA%D0%BE%D0%B2%D1%81%D0%BA%D0%BE%D0%B3%D0%BE%2C%206)

13-й мкр. Строгина

Ул. Твардовского, 3

ОВД "Строгино"

Ул. Твардовского, 21

Ул. Твардовского

Стоматологическая п-ка

метро Строгино

Метро Строгино (восточный вестибюль)

Метро "Строгино" (запад. вестибюль)

Отделение социальной защиты населения

Мякининский проезд

Школа имени Маресьева

Ул. Кулакова

Неманский пр.

4-й мкр. Строгина

Ул. Исаковского, 2

Ул. Исаковского, 6

### **Расписания автобуса 652**

13-й мкр. Строгина→Ул. Исаковского, 6 Расписание поездки

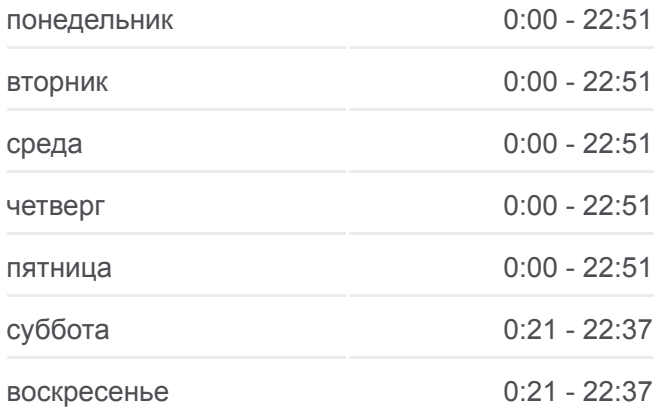

### **Информация о автобусе 652**

**Направление: 13-й мкр. Строгина→Ул.** Исаковского, 6 **Остановки:** 17 **Продолжительность поездки:** 23 мин **Описание маршрута:**

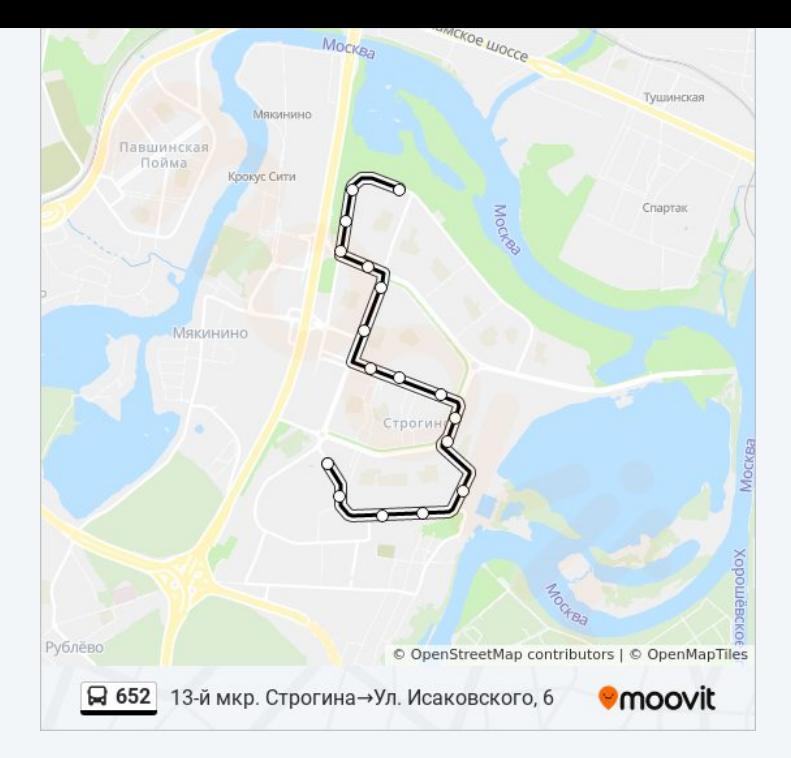

# **Направление: 3-й мкр. Строгина→Ул. Твардовского, 3**

17 остановок [ОТКРЫТЬ РАСПИСАНИЕ МАРШРУТА](https://moovitapp.com/%D0%BC%D0%BE%D1%81%D0%BA%D0%B2%D0%B0__moscow-902/lines/652/1633618/5442144/ru?ref=2&poiType=line&customerId=4908&af_sub8=%2Findex%2Fru%2Fline-pdf-%25D0%259C%25D0%25BE%25D1%2581%25D0%25BA%25D0%25B2%25D0%25B0__Moscow-902-1299951-1633618&utm_source=line_pdf&utm_medium=organic&utm_term=13-%D0%B9%20%D0%BC%D0%BA%D1%80.%20%D0%A1%D1%82%D1%80%D0%BE%D0%B3%D0%B8%D0%BD%D0%B0%E2%80%8E%E2%86%92%D0%A3%D0%BB.%20%D0%98%D1%81%D0%B0%D0%BA%D0%BE%D0%B2%D1%81%D0%BA%D0%BE%D0%B3%D0%BE%2C%206)

3-й мкр. Строгина

улица Исаковского, 6

Ул. Исаковского, 2

4-й микрорайон Строгина

Неманский пр.

Школа имени Маресьева

Мякининский проезд

улица Кулакова, 19

Универмаг (Строгинский бульвар)

Метро "Строгино" (запад. вестибюль)

Метро Строгино (восточный вестибюль)

Метро "Строгино"

Стоматологическая п-ка

Ул. Твардовского

Ул. Твардовского, 21

ОВД "Строгино"

Ул. Твардовского, 3

## **Расписания автобуса 652**

3-й мкр. Строгина→Ул. Твардовского, 3 Расписание поездки

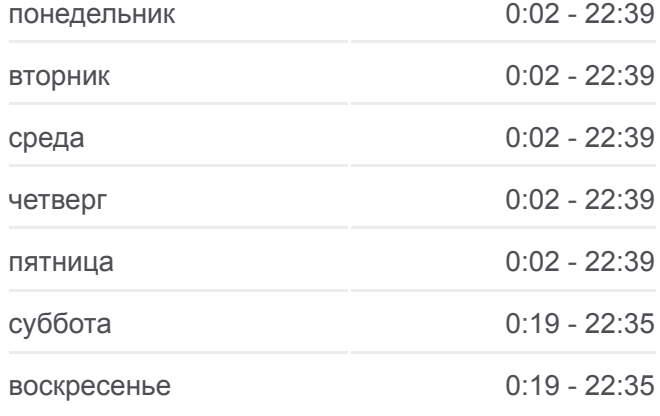

## **Информация о автобусе 652**

**Направление:** 3-й мкр. Строгина→Ул. Твардовского, 3 **Остановки:** 17 **Продолжительность поездки:** 23 мин **Описание маршрута:**

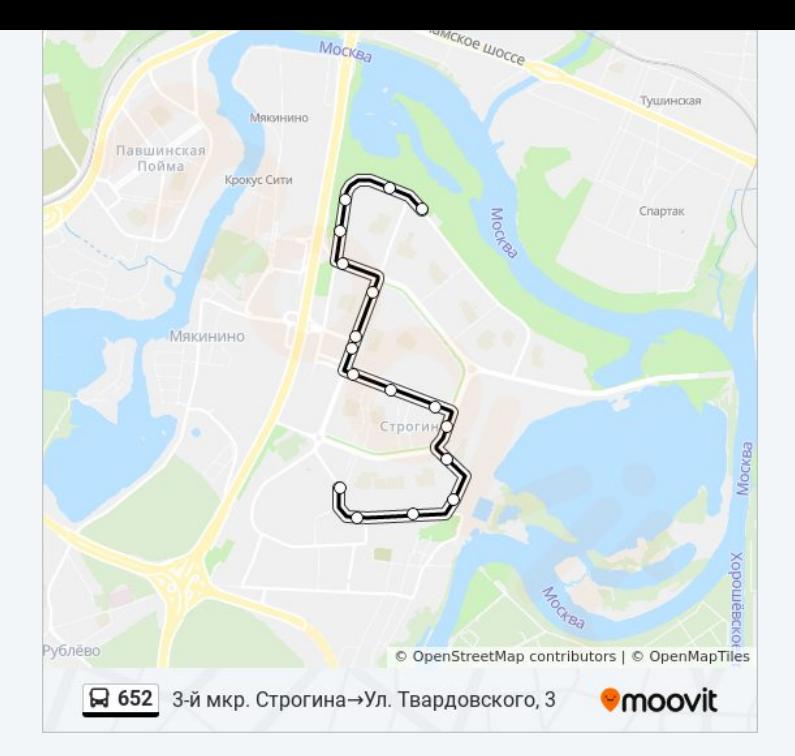

Расписание и схема движения автобуса 652 доступны оффлайн в формате PDF на moovitapp.com. Используйте [приложение Moovit](https://moovitapp.com/%D0%BC%D0%BE%D1%81%D0%BA%D0%B2%D0%B0__moscow-902/lines/652/1633618/5441656/ru?ref=2&poiType=line&customerId=4908&af_sub8=%2Findex%2Fru%2Fline-pdf-%25D0%259C%25D0%25BE%25D1%2581%25D0%25BA%25D0%25B2%25D0%25B0__Moscow-902-1299951-1633618&utm_source=line_pdf&utm_medium=organic&utm_term=13-%D0%B9%20%D0%BC%D0%BA%D1%80.%20%D0%A1%D1%82%D1%80%D0%BE%D0%B3%D0%B8%D0%BD%D0%B0%E2%80%8E%E2%86%92%D0%A3%D0%BB.%20%D0%98%D1%81%D0%B0%D0%BA%D0%BE%D0%B2%D1%81%D0%BA%D0%BE%D0%B3%D0%BE%2C%206), чтобы увидеть время прибытия автобусов в реальном времени, режим работы метро и расписания поездов, а также пошаговые инструкции, как добраться в нужную точку Москвы.

[О Moovit](https://moovit.com/about-us/?utm_source=line_pdf&utm_medium=organic&utm_term=13-%D0%B9%20%D0%BC%D0%BA%D1%80.%20%D0%A1%D1%82%D1%80%D0%BE%D0%B3%D0%B8%D0%BD%D0%B0%E2%80%8E%E2%86%92%D0%A3%D0%BB.%20%D0%98%D1%81%D0%B0%D0%BA%D0%BE%D0%B2%D1%81%D0%BA%D0%BE%D0%B3%D0%BE%2C%206) [Решения Мобильности как услуги \(MaaS\)](https://moovit.com/maas-solutions/?utm_source=line_pdf&utm_medium=organic&utm_term=13-%D0%B9%20%D0%BC%D0%BA%D1%80.%20%D0%A1%D1%82%D1%80%D0%BE%D0%B3%D0%B8%D0%BD%D0%B0%E2%80%8E%E2%86%92%D0%A3%D0%BB.%20%D0%98%D1%81%D0%B0%D0%BA%D0%BE%D0%B2%D1%81%D0%BA%D0%BE%D0%B3%D0%BE%2C%206) [Поддерживаемые страны](https://moovitapp.com/index/ru/%D0%9E%D0%B1%D1%89%D0%B5%D1%81%D1%82%D0%B2%D0%B5%D0%BD%D0%BD%D1%8B%D0%B9_%D1%82%D1%80%D0%B0%D0%BD%D1%81%D0%BF%D0%BE%D1%80%D1%82-countries?utm_source=line_pdf&utm_medium=organic&utm_term=13-%D0%B9%20%D0%BC%D0%BA%D1%80.%20%D0%A1%D1%82%D1%80%D0%BE%D0%B3%D0%B8%D0%BD%D0%B0%E2%80%8E%E2%86%92%D0%A3%D0%BB.%20%D0%98%D1%81%D0%B0%D0%BA%D0%BE%D0%B2%D1%81%D0%BA%D0%BE%D0%B3%D0%BE%2C%206) [Сообщество Мувитеров](https://editor.moovitapp.com/web/community?campaign=line_pdf&utm_source=line_pdf&utm_medium=organic&utm_term=13-%D0%B9%20%D0%BC%D0%BA%D1%80.%20%D0%A1%D1%82%D1%80%D0%BE%D0%B3%D0%B8%D0%BD%D0%B0%E2%80%8E%E2%86%92%D0%A3%D0%BB.%20%D0%98%D1%81%D0%B0%D0%BA%D0%BE%D0%B2%D1%81%D0%BA%D0%BE%D0%B3%D0%BE%2C%206&lang=ru)

© 2023 Moovit - Все права защищены

# **Проверьте время прибытия в реальном времени**

 $\left[\begin{array}{ccc} \rule{0pt}{12pt}\quad & \rule{0pt}{12pt}\quad & \rule{0pt}{12pt}\quad \rule{0pt}{12pt}\quad$ 

**Coogle Play**